# **[Przystanek historia](https://przystanekhistoria.pl)**

[https://przystanekhistoria.pl/pa2/tematy/opozycja-w-prl/84458,Rola-bialostockich-duszpasterstw-w-aktywizacji](https://przystanekhistoria.pl/pa2/tematy/opozycja-w-prl/84458,Rola-bialostockich-duszpasterstw-w-aktywizacji-podziemnej-Solidarnosci.html) [-podziemnej-Solidarnosci.html](https://przystanekhistoria.pl/pa2/tematy/opozycja-w-prl/84458,Rola-bialostockich-duszpasterstw-w-aktywizacji-podziemnej-Solidarnosci.html)

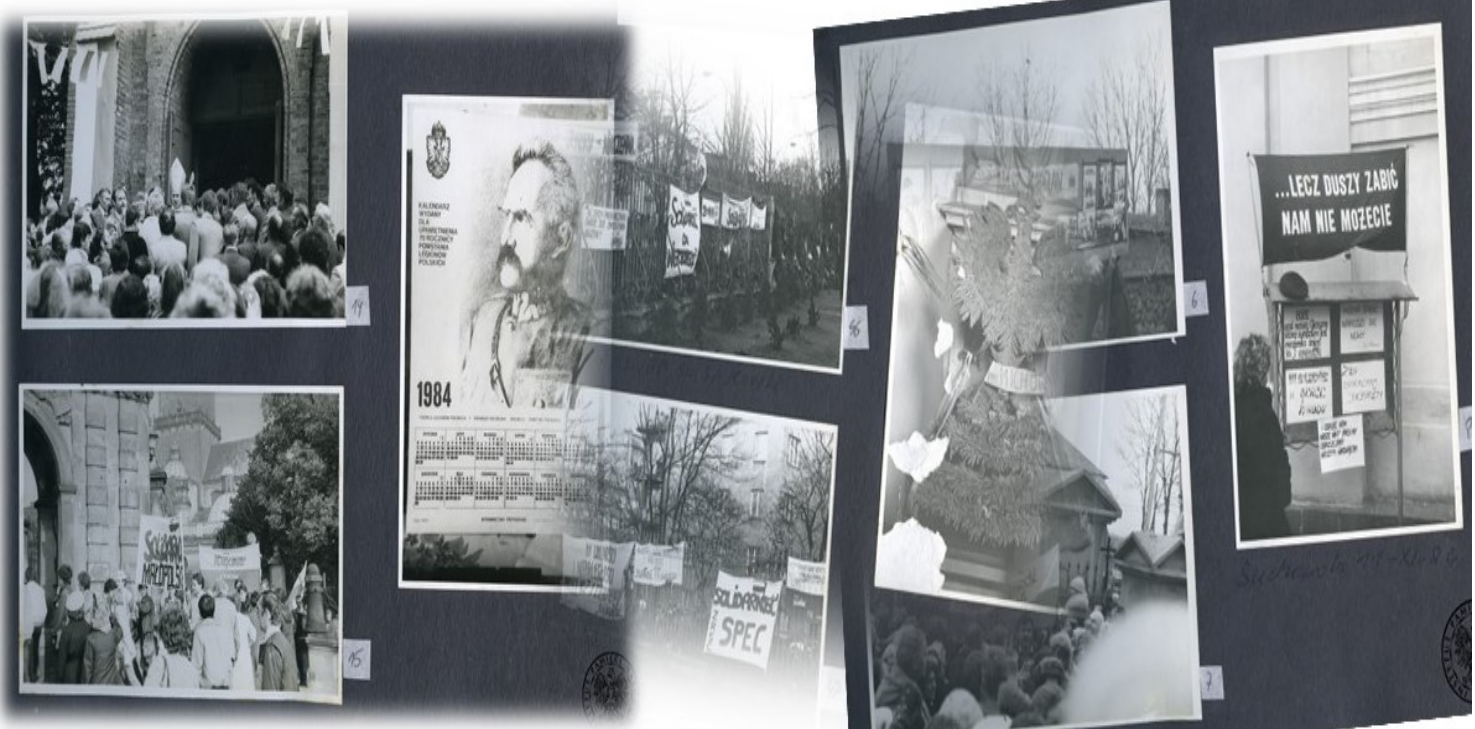

Fot. z zasobu IPN (z "Albumu z kolekcji Jana Beszty-Borowskiego")

### ARTYKUŁ

### **Rola białostockich duszpasterstw w aktywizacji** podziemnej "Solidarności"

# OKRES HISTORYCZNY

[\(1980-1990\) Epoka Solidarności](https://przystanekhistoria.pl/pa2/polska-xx-wieku/#1980-1990-Epoka-Solidarności)

### Autor: MAREK KOZAK 10.07.2022

Zaangażowanie się niektórych księży w działalność podziemną, a także brak innych działań opozycji solidarnościowej spowodowały, że w początkach 1985 r. wśród społeczności Białegostoku intensywnie rozwijały się duszpasterstwa.

### Były one swoistym antidotum na trudną sytuację białostockiego podziemia.

#### **Duszpasterstwo Akademickie**

Najbardziej prężne było Duszpasterstwo Akademickie, prowadzone przez ks. Jerzego Gisztarowicza z parafii św. Rocha i ks. Stanisława Hoduna z parafii Wniebowzięcia NMP. W ramach pracy duszpasterskiej z młodzieżą akademicką zorganizowano specjalne nabożeństwa wieczorne, wystawy poświęcone ks. J. Popiełuszce, Józefowi Piłsudskiemu oraz szereg spotkań z aktorami scen warszawskich, przedstawicielami palestry oraz redaktorami "Tygodnika Powszechnego".

Ważnym elementem działalności były także wspólne pielgrzymki: młodzieżowa do Różanegostoku w pierwszych dniach lipca, organizowana przez Kurię Białostocką pielgrzymka piesza warszawska z udziałem studentów z Białegostoku, prowadzona przez duszpasterzy parafii Wniebowzięcia NMP w Białymstoku i św. Rocha oraz siedlecka z udziałem młodzieży szkół średnich. W pielgrzymkach tych uczestniczyli też harcerze.

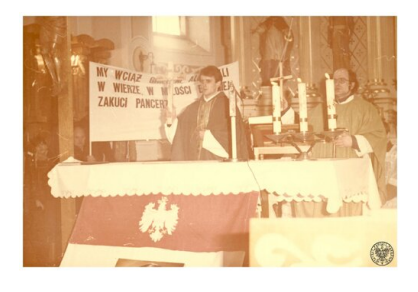

**Księża Andrzej Kozakiewicz (L) i Stanisław Suchowolec odprawiający Mszę św. w Suchowoli. Fot. z zasobu IPN (dar prywatny Józefa Polińskiego)**

#### **Duszpasterstwa Służby Zdrowia i Rolników Indywidualnych**

Drugim ośrodkiem mocno zaangażowanym w pracy było Duszpasterstwo Służby Zdrowia. Po 1980 r. funkcję kapelana pełnił ks. Jerzy Klimaszewski. Przy udziale lekarzy i personelu pomocniczego zorganizował niemal w każdym większym szpitalu ołtarze, przy których odprawiane były niedzielne nabożeństwa z udziałem chorych, lekarzy i obsługi szpitalnej.

W ramach pracy duszpasterskiej z młodzieżą akademicką zorganizowano specjalne nabożeństwa wieczorne, wystawy poświęcone ks. Jerzemu, Józefowi Piłsudskiemu oraz szereg spotkań z aktorami scen warszawskich, przedstawicielami palestry i redaktorami "Tygodnika Powszechnego".

Aktywną działalność prowadziło również Duszpasterstwo Rolników Indywidualnych. Zgrupowani tam byli przede wszystkim byli działacze "Solidarności" Rolników Indywidualnych na czele z Janem Besztą-Borowskim, czyli byłym przewodniczącym Zarządu Regionu Białystok NSZZ RI "Solidarność". Opiekę duszpasterską sprawował ks. Franciszek Wilczewski, proboszcz parafii Niewodnica Kościelna. Duszpasterstwo zgrupowane było w rejonie Łap, Turośni Kościelnej, Turośni Dolnej i Suraża. Na tych też terenach istniały najsilniejsze podziemne struktury NSZZ "Solidarność" RI. Ponadto bojkot tamtejszego społeczeństwa spowodował, że władza zmuszona była ponowić wybory do rad narodowych.

Rolnikom przewodził Jan Beszta-Borowski, który brał udział w spotkaniach Duszpasterstwa Rolników na terenie całego kraju, a także uczestniczył w pielgrzymkach ludzi pracy na Jasną Górę.

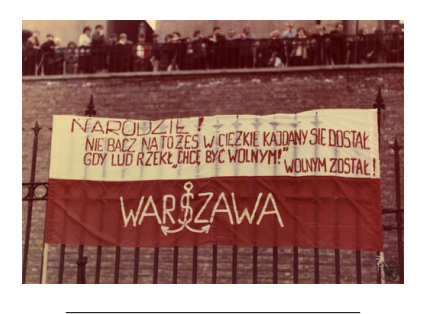

**Pielgrzymki ludzi pracy do Częstochowy w latach 80. XX w. (tu: 1984). Flaga Polski**

**przyczepiona do ogrodzenia wokół klasztoru na Jasnej Górze w Częstochowie. Fot. z zasobu IPN (z kolekcji Jana Beszty-Borowskiego)**

#### **Duszpasterstwo Ludzi Pracy i białostocki KIK**

W 1983 r. w białostockich "Fastach" utworzono Duszpasterstwo Ludzi Pracy. Rozpoczął je wspólny opłatek, a następnie comiesięczne zakładowe msze święte odprawiane w parafii św. Kazimierza. Pracownicy przedsiębiorstw aktywnie uczestniczyli w nabożeństwach poświęconych rocznicowym datom powstania "Solidarności", święcenia sztandarów czy ogłoszenia stanu wojennego. Organizowali również wspólne pielgrzymki i wycieczki autokarowe m.in. do Częstochowy, Kalwarii Zebrzydowskiej, Oświęcimia, Lichenia, Gniezna i licznych sanktuariów maryjnych.

Białostockie władze "ludowe" oceniając działalność statutową świeckich stowarzyszeń katolickich stwierdziły, że najbardziej negatywną formę reprezentuje Klub Inteligencji Katolickiej pod duchową opieką ks. Czesława Gładczuka z siedzibą w kościele św. Wojciecha. Środowisko to na przestrzeni lat zorganizowało wiele prelekcji z mecenasem Siłą-Nowickim i innymi prawnikami, redaktorami "Tygodnika Powszechnego" oraz artystami scen warszawskich. Imprezy o "negatywnych charakterze" skierowane w swej treści były przeciwko władzy, ustrojowi i Związkowi Sowieckiemu. Ponadto członkowie tego stowarzyszenia organizowali systematycznie wyjazdy do Suchowoli na nabożeństwa "w intencji Ojczyzny".

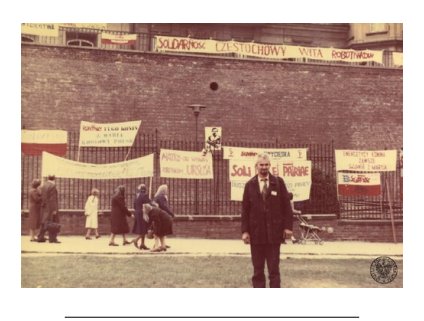

**Pielgrzymki ludzi pracy do Częstochowy w latach 80. XX w. (tu: 1984). Jan Beszta-Borowski przed klasztorem na Jasnej Górze** **w Częstochowie. Fot. z zasobu IPN (z kolekcji Jana Beszty-Borowskiego)**

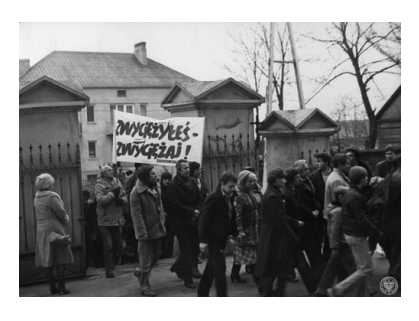

**Msza święta za duszę zamordowanego ks. Jerzego Popiełuszki, Suchowola, 11 listopada 1984. Fot. z zasobu IPN (z kolekcji Jana Beszty-Borowskiego)**

> Aktywną działalność prowadziło Duszpasterstwo Rolników Indywidualnych. Zgrupowani tam byli przede wszystkim byli działacze "Solidarności" Rolników Indywidualnych na czele z Janem Besztą-Borowskim, byłym przewodniczącym Zarządu Regionu Białystok NSZZ RI "Solidarność".

#### **Msze w intencji Ojczyny**

Od listopada 1984 r. kościół parafialny w Suchowoli stał się miejscem comiesięcznych uroczystych nabożeństw w intencji Ojczyzny. 11 listopada 1984 r. w Suchowoli ksiądz biskup Edward Kisiel odprawił uroczystą Mszę świętą za duszę okrutnie zamordowanego księdza Jerzego Popiełuszki. Przybyło ok. 7 tys. osób z Białegostoku, okolicznych miejscowości, a także z Warszawy i innych miast Polski. Pojawiły się flagi "Solidarności", transparenty z Huty Warszawa, Ursusa, parafii św. Stanisława Kostki na Żoliborzu, z białostockich "Fast" i "Uchwytów". Przed kościołem stanął drewniany krzyż, na którym powieszono białoczerwoną flagę w kształcie litery V. W następnej Mszy świętej, odprawionej za duszę księdza Jerzego, wzięło udział kilka tysięcy wiernych (m.in. z Warszawy i Bydgoszczy). Homilię wygłosił ks. Stanisław Suchowolec.

W Suchowoli Msze święte w intencji Ojczyzny odbywały się w każdą drugą niedzielę miesiąca. Organizatorem akcji był ks. Stanisław Suchowolec, a wyjazdy organizowała białostocka "Solidarność".

#### **Księża niepokorni**

Działalność opozycyjna coraz częściej skupiała się wokół Kościoła. Zmusiło to władze wojewódzkie do reakcji. Na spotkaniach wojewody białostockiego Kazimierza Dunaja z ks. biskupem Edwardem Kisielem padały stwierdzenia, że niektórzy kapłani zbytnio angażują się w działalność antypaństwową. Z notatki operacyjnej dotyczącej oceny sytuacji politycznej w środowiskach wyznaniowych z 23 września 1985 r. dowiadujemy się, że mimo dość poprawnych stosunków z władzami, biskupi diecezji białostockiej i drohiczyńskiej w praktyce nie przywiązywali większej uwagi do prezentowanych poglądów poza religijnych przez podległych im księży. Szczególnie dotyczyło to nazwisk czterech kapłanów. Wśród nich znalazł się wikariusz parafii Suchowola ks. Stanisław Suchowolec, którego

"kazania głoszone i skierowane były przeciwko ustrojowi, przeciwko Związkowi Radzieckiemu i wszystkiemu co laickie".

Co podkreślono ks. Suchowolec do imprez tych "wciągał" młodzież harcerską, jak również byłych działaczy "Solidarności" Region Białystok.

> W Suchowoli Msze święte w intencji Ojczyzny odbywały się w każdą drugą niedzielę miesiąca. Organizatorem akcji był ks. Stanisław Suchowolec, a wyjazdy organizowała białostocka "Solidarność".

Oprócz ks. Suchowolca uwagę zwrócono na notariusza kurii białostockiej ks. Wacława Lewkowicza. W kazaniach również podejmował tematy o negatywnej treści wobec władz państwowych i Związku Sowieckiego, gloryfikując przy tym byłych działaczy "Solidarności". Ponadto brał udział w nabożeństwach w "intencji Ojczyzny". Po śmierci wspominanego ks. Witolda Pietkuna duchowego przywódcy "Solidarności" ks. Lewkowicz stał się kontynuatorem jego idei.

Nazwiskiem niewygodnym dla władzy był też proboszcz parafii farnej ks. Antoni Lićwinko, którego uznano za odpowiedzialnego "za zakłócanie ładu i porządku na cmentarzu farnym", natomiast działacze "Solidarności" eksponowali na cmentarzu w dniach rocznicowych swoje emblematy, napisy, ulotki i transparenty.

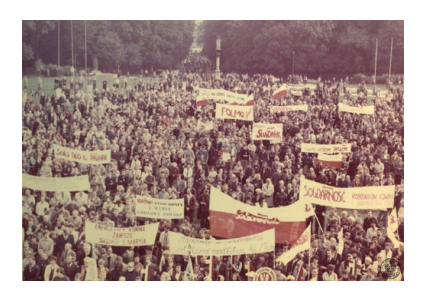

**Pielgrzymki ludzi pracy do Częstochowy w latach 80. XX w. (tu: 1984). Tłum wiernych na błoniach klasztoru OO. Paulinów na Jasnej Górze. Fot. z zasobu IPN (z kolekcji Jana Beszty-Borowskiego)**

W gronie niepokornych księży znalazł się również duszpasterz akademicki parafii św. Rocha – ks. Jerzy Gisztarowicz. Był on m.in. organizatorem spotkań młodzieży akademickiej "ze znanymi z wrogich postaw" dziennikarzami "Tygodnika Powszechnego" i artystami scen warszawskich, których występy nacechowane były tematyką gloryfikującą "Solidarność", działalność Legionów Piłsudskiego i wileńskiej brygady AK.

Od jesienią 1984 r. działalność podziemnej "Solidarności" ograniczyła się głównie do manifestowania swojego istnienia na uroczystościach religijnych. Działalność duszpasterstw i Kościoła niewątpliwie przyczyniła się do

aktywizacji opozycji i podtrzymania ducha w społeczeństwie.

## [COFNIJ SIĘ](javascript:history.go(-1))